# IV WORKED EXAMPLES<sup>1</sup>

- <span id="page-0-0"></span>A) Simulated exercise
- B) Estimating the return to education for married women
- C) Estimating the effect of smoking on birth weight
- D) College Proximity as IV

<sup>1</sup>Wooldridge, Chapter 15. 1 / 21

## Simulated exercise

Let us suppose the "true" data generation process is

$$
y = \gamma_0 + \gamma_1 x_1 + \gamma_2 x_2 + u \qquad u \sim N(0, \omega^2)
$$

where

$$
\left(\begin{array}{c} x_1 \\ x_2 \end{array}\right) \sim N\left[\left(\begin{array}{c} 0 \\ 0 \end{array}\right), \left(\begin{array}{cc} 1 & \rho \\ \rho & 1 \end{array}\right)\right],
$$

for  $\rho \in [-1, 1]$  and  $\rho \neq 0$ . It follows that

$$
x_1|x_2 \sim N(\rho x_2, (1 - \rho^2))
$$
  
\n
$$
x_2|x_1 \sim N(\rho x_1, (1 - \rho^2))
$$

If the fitted model is

$$
y = \beta_0 + \beta_1 x_1 + \beta_2 x_2 + \varepsilon \qquad \varepsilon \sim N(0, \sigma^2)
$$

2 / 21

then OLS works beautifully!

## OMITTING  $x_2$

3 / 21

What happens if instead the fitted model is

$$
y = \beta_0 + \beta_1 x_1 + \varepsilon \qquad \varepsilon \sim N(0, \sigma^2).
$$

In this case,

$$
\varepsilon = \gamma_2 x_2 + u
$$

and

$$
Cov(x_1, \varepsilon) = Cov(x_1, \gamma_2 x_2 + u)
$$
  
=  $Cov(x_1, \gamma_2 x_2) + Cov(x_1, u)$   
=  $\gamma_2 Cov(x_1, x_2)$   
=  $\gamma_2 \rho \neq 0$ ,

unless  $\gamma_2 = 0$  and/or  $\rho = 0$ .

### R CODE

```
install.packages("mvtnorm")
library("mvtnorm")
set.seed(234325)
omega = 2gamma0=1
gamma1=2
gamma2=0.5
rhos = c(0.1, 0.9)ns = c(100, 1000)niter = 1000coef = matrix(0,niter,2)par(mfrow=c(2,2))
for (rho in rhos){
  V = matrix(c(1, rho, rho, 1), 2, 2)for (n in ns){
    for (iter in 1:niter){
      x = \text{rmvnorm}(n, \text{rep}(0, 2), V)error = rnorm(n, 0, \text{omega})y = gamma0+gamma1*x[,1]+gamma2*x[,2]+error
      \c{coeff}[iter,1] = lm(y^*x)$\c{coeff}[2]
      \text{coeff}[iter,2] = \text{Im}(y^{\sim}x[,1])$coef[2]
    }
    boxplot.matrix(coef,names=c("x1,x2","x1"),ylab=expression(beta[1]))
    abline(h=gamma1,col=2,lty=2)
    title(paste("1000 OLS replicates\n n=",n," - rho=",rho,sep=""))
  }
}
```
 $4 \Box P$   $4 \Box P$   $4 \Box P$   $4 \Box P$   $4 \Box P$   $4 \Box P$ 

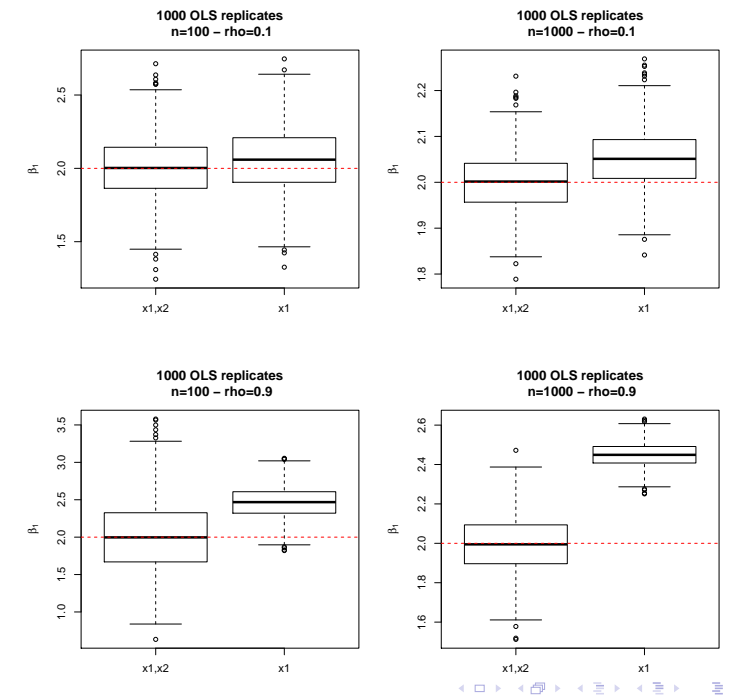

 $P/3P$ 

# B) RETURN TO EDUCATION

### mroz.csv: 753 observations and 22 variables

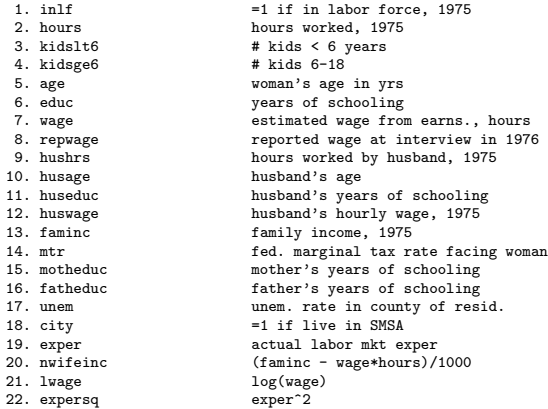

6 / 21

## RETURN TO EDUCATION

We use the data on married working women to estimate the return to education in the simple regression model

$$
\log(\text{wage}) = \beta_0 + \beta_1 \text{educ} + u.
$$

OLS estimates (for comparison):

$$
\widehat{\log(\text{wage})} = -0.185 + 0.109 \text{ educ}
$$
  

$$
\widehat{(0.185)} \quad (0.014)
$$

 $(1 + 4B)$   $(2)$   $(3)$   $(2)$   $(3)$ 

where  $n = 428$  and  $R^2 = 0.118$ .

The estimate for  $\beta_1$  implies an almost 11% return for another year of education.

## FATHER'S EDUCATION AS IV

We have to maintain that:

- fatheduc is uncorrelated with  $u$ , and
- educ and fatheduc are correlated.

Simple regression of educ on fatheduc:

$$
\widehat{\text{educ}} = 10.24 + 0.269 \text{ fatheduc}
$$
  

$$
\widehat{(0.28)} \quad (0.029)
$$

8 / 21

where  $n = 428$  and  $R^2 = 0.173$ .

## IV REGRESSION

9 / 21

Using fatheduc as an IV for educ gives

$$
\widehat{\log(\text{wage})} = \underset{(0.446)}{0.441} + \underset{(0.035)}{0.059} \text{ educ}
$$

where  $n = 428$  and  $R^2 = 0.093$ .

The IV estimate of the return to education is 5.9%, which is barely more than one-half of the OLS estimate.

This suggests that the OLS estimate is too high and is consistent with omitted ability bias.

### R CODE

```
install.packages("ivpack")
library(ivpack)
```

```
data = read.csv("mroz.csv",header=TRUE)
```

```
attach(data)
```

```
n = nrow(data)
```

```
reg1 = lm(lwage^{\sim}educ)
```

```
reg2 = Im(educ^{\sim}fatheduc)
```

```
reg3 = ivreg(lwage \text{ }^{\sim} educ | fatheduc)
```
[1](#page-20-0)0 / 21

# IV REGRESSION<sup>2</sup>

```
Ca11:i \vee \negthinspace ivreg(formula = lwage \tilde{\negthinspace} educ | fatheduc)
Residuals:
    Min 1Q Median 3Q Max
-3.0870 -0.3393 0.0525 0.4042 2.0677
Coefficients:
            Estimate Std. Error t value Pr(>|t|)
(Intercept) 0.44110 0.44610 0.989 0.3233
educ 0.05917 0.03514 1.684 0.0929 .
---
Signif. codes: 0 *** 0.001 ** 0.01 * 0.05 . 0.1 1
Residual standard error: 0.6894 on 426 degrees of freedom
Multiple R-Squared: 0.09344,Adjusted R-squared: 0.09131
Wald test: 2.835 on 1 and 426 DF, p-value: 0.09294
```
This is done by two-stage least squar[es.](#page-9-0)  $\Box \rightarrow \Box \rightarrow \Box \rightarrow \Box \rightarrow \Box \rightarrow \Box \Box$ 

# C) EFFECT OF SMOKING ON **BIRTH WEIGHT**

[1](#page-20-0)2 / 21

#### bwght.csv: 1388 observations and 14 variables.

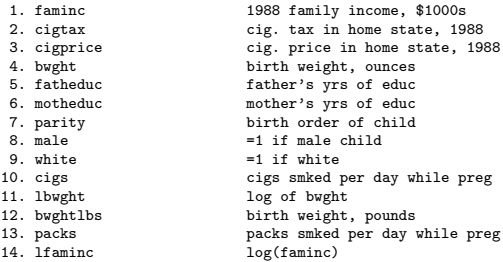

## EFFECT OF SMOKING

 $10 \times 15 \times 15 \times 15 \times 15 = 0.00$  $10 \times 15 \times 15 \times 15 \times 15 = 0.00$ 

Suppose we estimated the effect of cigarette smoking on child birth weight:

$$
\log(\texttt{bwyht}) = \beta_0 + \beta_1 \texttt{packs} + u
$$

where packs is the number of packs smoked by the mother per day.

#### packs and u might be correlated

We might worry that packs is correlated with other health factors or the availability of good prenatal care.

## **INSTRUMENT**

[1](#page-20-0)4 / 21

### Possible instrumental for packs:

Average price of cigarettes in the state of residence, cigprice.

We will assume that cigprice and  $u$  are uncorrelated (even though state support for health care could be correlated with cigarette taxes).

If cigarettes are a typical consumption good, basic economic theory suggests that packs and cigprice are negatively correlated, so that cigprice can be used as an IV for packs.

To check this, we regress packs on cigprice:

$$
\widehat{\text{packs}} = \underset{(0.103)}{0.067} + 0.0003 \text{ eigprice}
$$

where  $n = 1,388$  and  $R^2 = 0.0000$ .

This indicates no relationship between smoking during pregnancy and cigarette prices, which is perhaps not too surprising given the addictive nature of cigarette smoking.

 $10 \times 10^3 \times 10^4$  $10 \times 10^3 \times 10^4$   $15 \times 10^5$   $15 \times 10^7$ 

<span id="page-15-0"></span>Because packs and cigprice are not correlated, we should not use cigprice as an IV for packs.

But what happens if we do? The IV results would be

$$
\widehat{\log(\text{bught})} = 4.45 + 2.99 \text{ packs.}
$$
  

$$
\widehat{(0.91)} \quad (8.70)
$$

(the reported R-squared is negative). The coefficient on packs is huge and of an unexpected sign.

The standard error is also very large, so packs is not significant.

But the estimates are meaningless because cigprice fails the one requirement of an IV that we can always test.

[1](#page-20-0)6 / 21

## <span id="page-16-0"></span>D) College Proximity as IV

Card  $(1995)^3$  used wage and education data for a sample of men in 1976 to estimate the return to education.

He used a dummy variable for whether someone grew up near a four-year college (nearc4) as an instrumental variable for education.

In a log(wage) equation, he included other standard controls: experience, a black dummy variable, dummy variables for living in an Standard Metropolitan Statistical Area (SMSA) and living in the South, and a full set of regional dummy variables and an SMSA dummy for where the man was living in 1966.

<sup>3</sup>Card (1995) Using Geographic Variation in College Proximity to Estimate the Return to Schooling. In Aspects of Labour Market Behavior: Essays in Honour of John Vanderkamp, ed. Christophides, Grant and Swidinsk[y, 2](#page-15-0)[01-](#page-17-0)[22](#page-15-0)[2.](#page-16-0) [To](#page-17-0)[ron](#page-0-0)[to:](#page-20-0) [Un](#page-0-0)[iver](#page-20-0)[sity](#page-0-0) of Toronto Press Toronto Press. [1](#page-20-0)7 / 21

### <span id="page-17-0"></span>card.csv: 3010 observations and 31 variables.

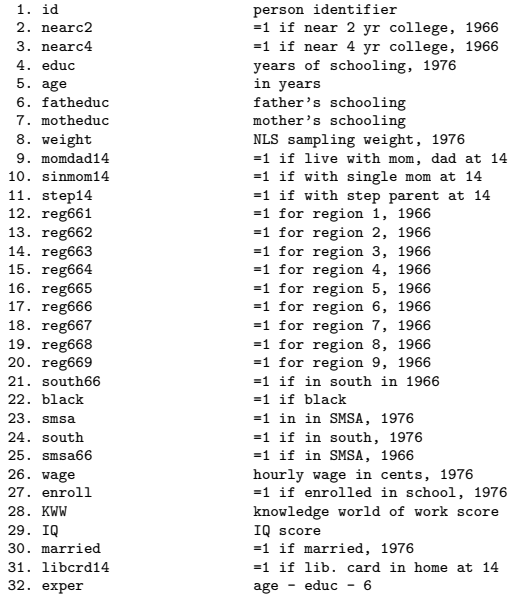

 $\begin{array}{ccc} 4 \Box P & 4 \Box P & 4 \Box P & 4 \Box P & 4 \Box P & \Box & 2 \end{array}$ 

In order for nearc4 to be a valid instrument, it must be uncorrelated with the error term in the wage equation – we assume this – and it must be partially correlated with educ.

Regression of educ on nearc4 and exogenous variables:

$$
\widehat{\text{educ}} = 16.64 + 0.320 \text{ expert} - 0.413 \text{ nearc}4 + \cdots
$$
  
<sub>(0.24)</sub> (0.088) (0.034)

where  $n = 3,010$  and  $R^2 = 0.477$ .

In 1976, other things being fixed (experience, race, region, and so on), people who lived near a college in 1966 had, on average, about one-third of a year more education than those who did not grow up near a college.

If nearc4 is uncorrelated with unobserved factors in the error term, we can use nearc4 as an IV for educ.

[1](#page-20-0)9 / 21

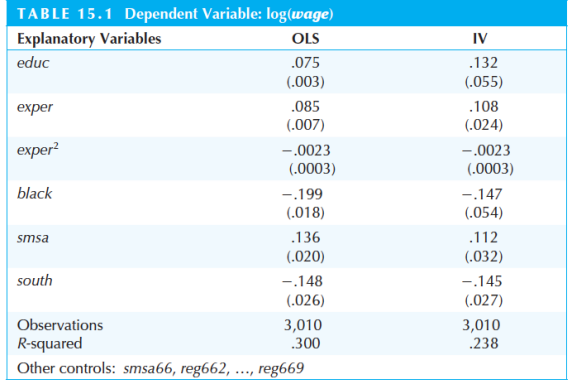

**Note:**  $\hat{\beta}_{i\mathbf{v}}^{\text{educ}} \approx 2\hat{\beta}_{\text{ols}}^{\text{educ}}$  and  $\text{se}(\hat{\beta}_{i\mathbf{v}}^{\text{educ}}) \approx 18 \text{se}(\hat{\beta}_{\text{ols}}^{\text{educ}})$ .

The presence of larger confidence intervals is a price we must pay to get a consistent estimator of the return to education when we think educ is endogenous.

```
reg1 = lm(lwage~educ+exper+expersq+black+smsa+south+smsa66+
               reg662+reg663+reg664+reg665+reg666+reg667+reg668+reg669)
```

```
reg2 = lm(educ~nearc4+exper+expersq+black+smsa+south+smsa66+
               reg662+reg663+reg664+reg665+reg666+reg667+reg668+reg669)
```
reg3 = ivreg(lwage ~ educ+exper+expersq+black+smsa+south+smsa66+ reg662+reg663+reg664+reg665+reg666+reg667+reg668+reg669 | nearc4+exper+expersq+black+smsa+south+smsa66+ reg662+reg663+reg664+reg665+reg666+reg667+reg668+reg669)

[2](#page-20-0)1 / 21

<span id="page-20-0"></span>data = read.csv("card.csv",header=TRUE)

attach(data)  $n = nrow(data)$